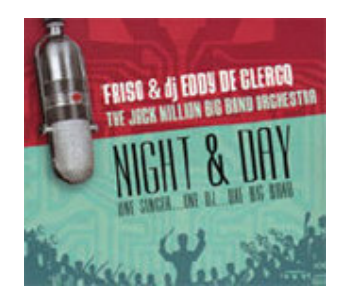

## **REVIEW: WWW.KINDAMUZIK.NET**

## **FRISO & DJ EDDY DE CLERCQ FEATURING THE JACK MILLION BIG BAND ORCHESTRA | NIGHT & DAY** CD, To Be One/PIAS

U wist het waarschijnlijk evenmin als wij, maar Eddy De Clercg - mede-oprichter en DJ van de legendarische RoXY discotheek - is een gepassioneerd liefhebber van jazz en The American Songbook. Night & Day is niet voor niets een eerbetoon en verwijzing naar de gelijknamige song van Cole Porter. Samen met jazzzanger Friso Kuperus en het volledige Jack Million Big Band Orchestra zorgt De Clercq voor swingende, hedendaagse versies van songs uit het grote Amerikaanse songboek. 'Night & Day' van Cole Porter dus, maar ook 'And I Love Her' van The Beatles en 'It's Wonderful' van George Gershwin bijvoorbeeld moeten er aan geloven. Eddy zet een streepje bossa hier en een lijntje house daar, gebruikt veel blazers en zoetgevooisde stemmen en lijkt zich te focussen op de vraag: "Hoe krijg ik zo goed mogelijk de sfeer van respectievelijke het buitendek ('Cha cha cha d'amour'), de lounge ('It's Wonderful'), de dansvloer ('Summerwind') en de comedyclub ('Fly Me to the Moon') van een cruiseschip?" Missie volbracht! tekst: Mathias Vermeulen